$<<$ Excel  $2007$ 

书名:<<Excel 2007在财务管理中的应用-(附光盘1张)>>

, tushu007.com

- 13 ISBN 9787302156307
- 10 ISBN 7302156301

出版时间:2007-8

页数:347

字数:505000

extended by PDF and the PDF

http://www.tushu007.com

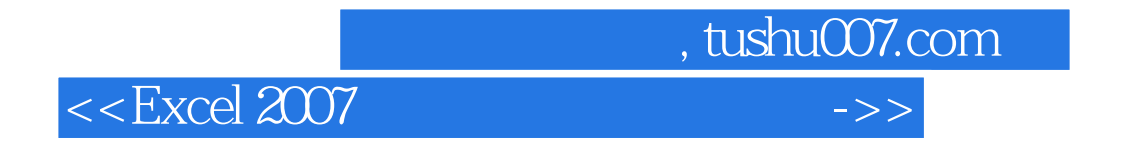

 $\text{Excel } 2007$ 

 $\,$  Excel 2007

, tushu007.com

 $\rightarrow$ 

## $<<$ Excel 2007

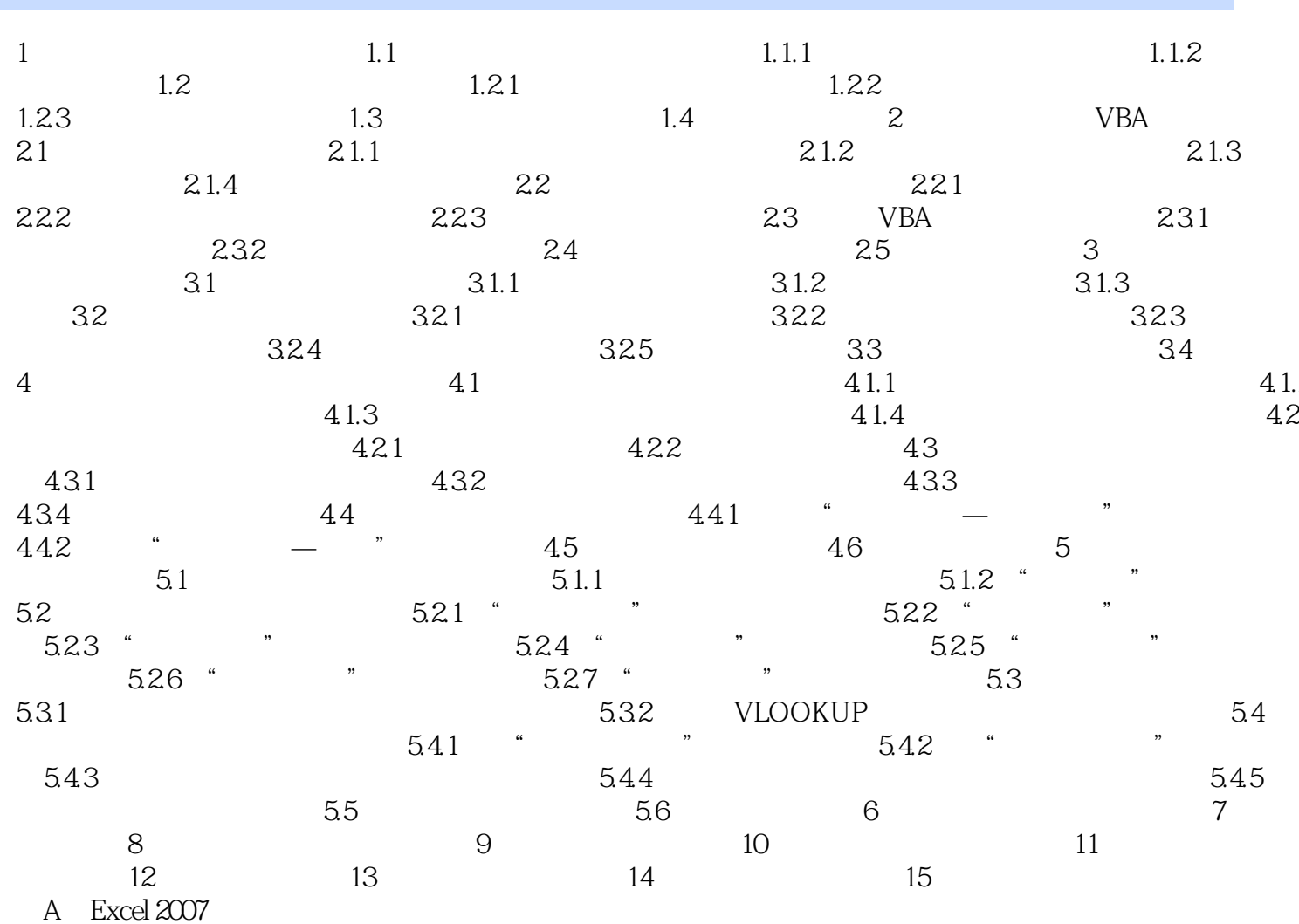

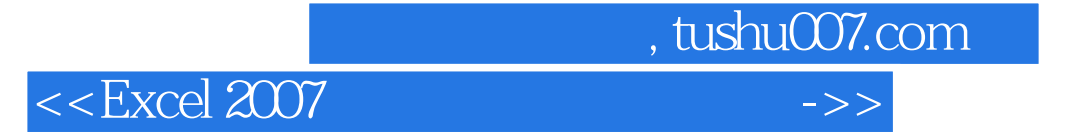

本站所提供下载的PDF图书仅提供预览和简介,请支持正版图书。

更多资源请访问:http://www.tushu007.com